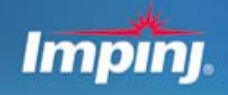

Speedway GPIO Applications Speedway® Reader Application Series

# **Speedway GPIO**

Impinj's Speedway® reader incorporates a general purpose input/output port that enables interaction with its external environment. Through this port the reader can be controlled by external stimuli and can trigger external events. External sensors connected to a GPIO input can generate a trigger that will activate the reader to identify tagged items, for example, when they are passing through a specific read zone. The GPIO outputs can drive signal lights to indicate a successful read. This application note will discuss the interface in some detail, will include example applications for both input and output circuitry, and will show some commercially available GPIO hardware.

# **Speedway Reader I/O Ports and Status**

Refer to Figure 1 for the location of the Speedway reader's GPIO port. This port consists of a female DB-25 connector. The GPIO connector contains an RS-232 serial interface, four 3.3/5V logic inputs, and eight 3.3V logic outputs. See Table 1 for the pin-out, Table 2 for the GPIO electrical specifications, and Figure 2 for the physical pin view.

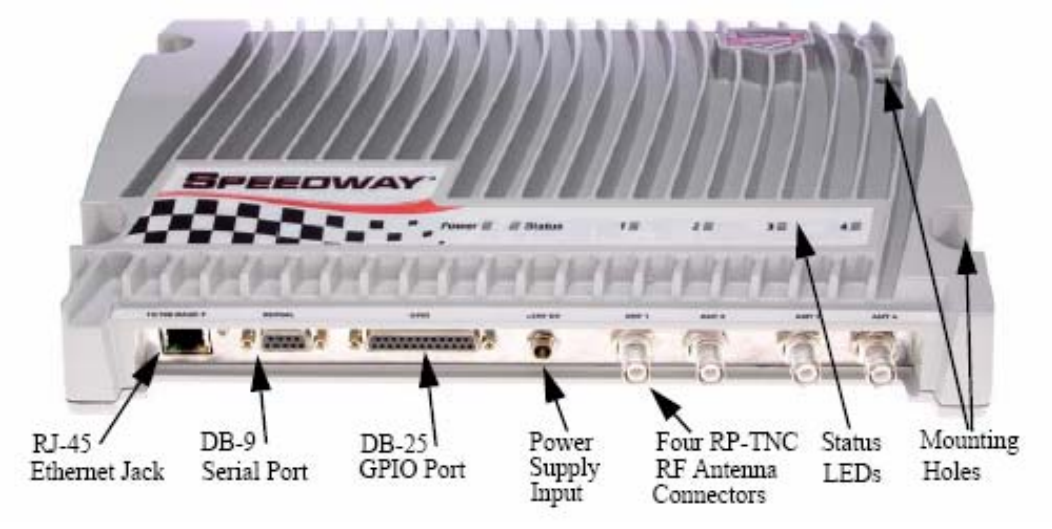

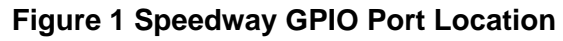

#### **www.impinj.com**

REV 1.0 01-22-08

Copyright © 2008, Impinj, Inc. Impinj, Octane, and Speedway are either registered trademarks or trademarks of Impinj, Inc.

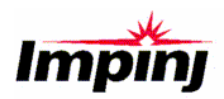

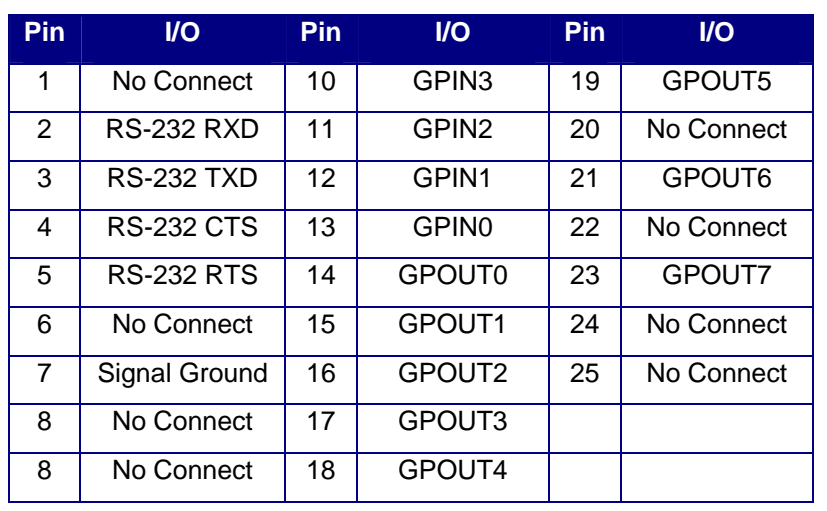

#### **Table 1 GPIO Pinout**

**Caution:** Pins listed in Table 1 as "No Connect" must be left unconnected

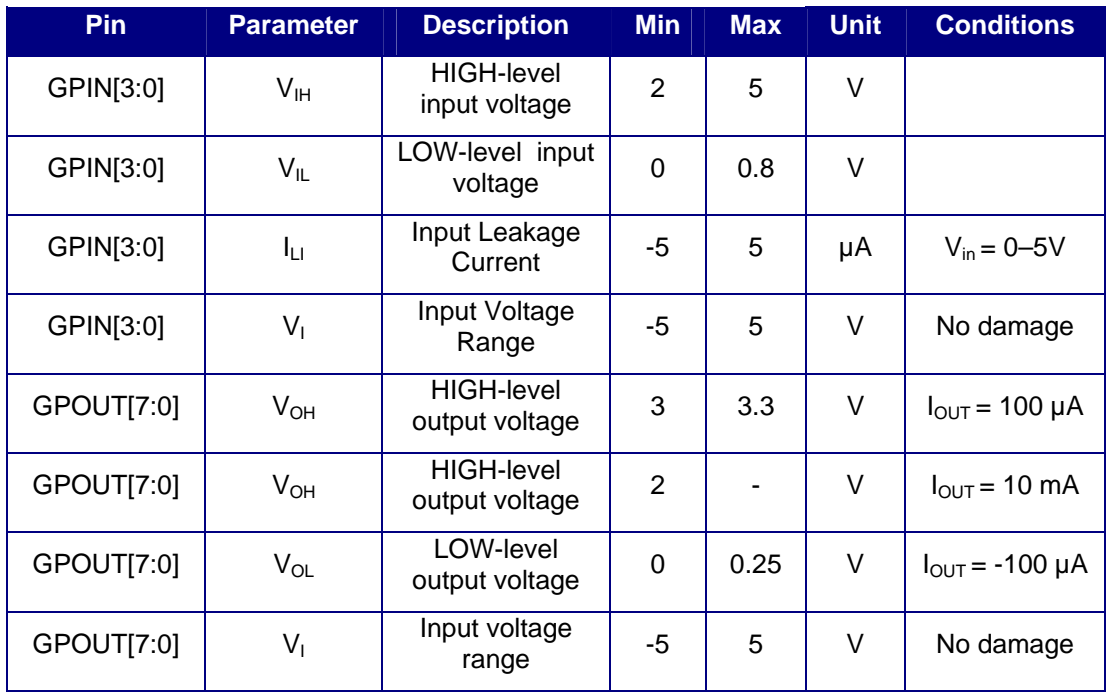

#### **Table 2 GPIO Electrical Specifications**

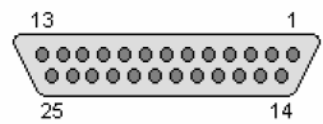

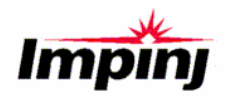

#### **Figure 2 GPIO Connector Physical View**

# **GPIO Simplified Schematics**

A simplified schematic for a single GPIO output is shown in Figure 3. Each of the eight output lines are derived from a 74LVC237 octal latch within the reader. These lines are connected to the GPIO connector through 100 Ohm resistors. Each output pin is bypassed to ground with a .01  $\mu$ F capacitor.

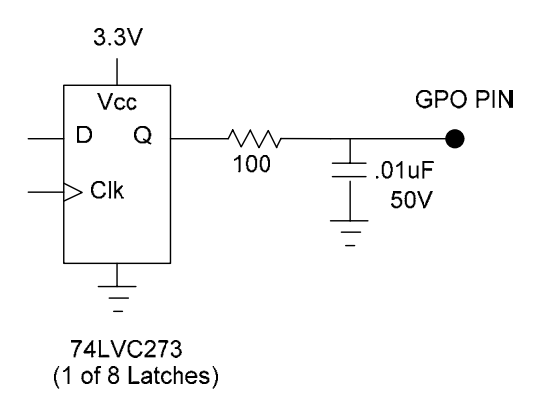

#### **Figure 3 Simplified Single Output Schematic**

Like the eight output pins, the four GPIO input pins are each bypassed to ground through a .01 µF capacitor, and then connected through a 100 Ohm resistor to the input ports of a 74LVC244 octal buffer. The simplified schematic is shown in Figure 4.

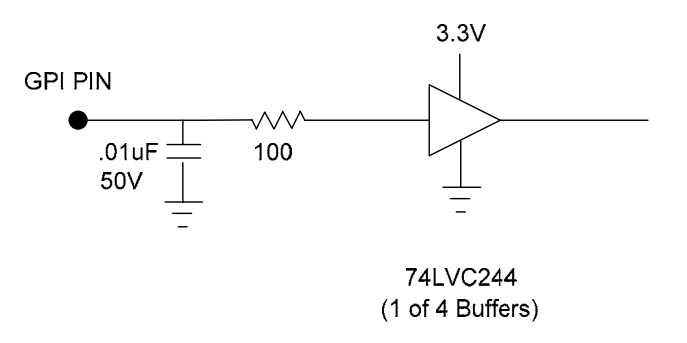

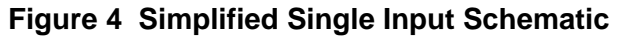

The RS-232 serial interface schematic is shown in Figure 5. The outputs are controlled by user software loaded into the reader's microprocessor and can be used to provide status information.

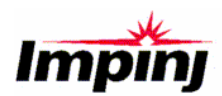

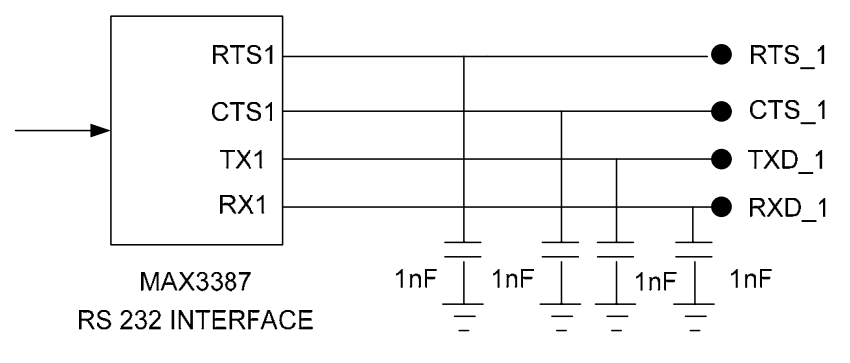

**Figure 5 Simplified RS-232 Port** 

## **Stack Light Applications Using GPIO Outputs**

Stack light indicators are often used to indicate the operational status of equipment. The application circuit in Figure 6 shows how the reader GPIO outputs can be used to drive a stack light indicator. Outputs GPO0, GPO1, and GPO2 are connected through opto-isolators to LED drivers, which are used to switch the LED indicator lights. Opto-isolators protect the reader from voltage surges and ground currents, and are recommended in cases where external cables connect to the reader. Choosing an opto-isolator that can be driven directly from the GPO will simplify the interface. The OCP-PCT-114/E (see Appendix) was chosen for this reason. It requires a drive current between 10mA and 20mA at a corresponding input voltage of 1.2V. The internal resistor in series with the GPIO output provides current limiting, so the opto-isolator can be connected directly to the output.

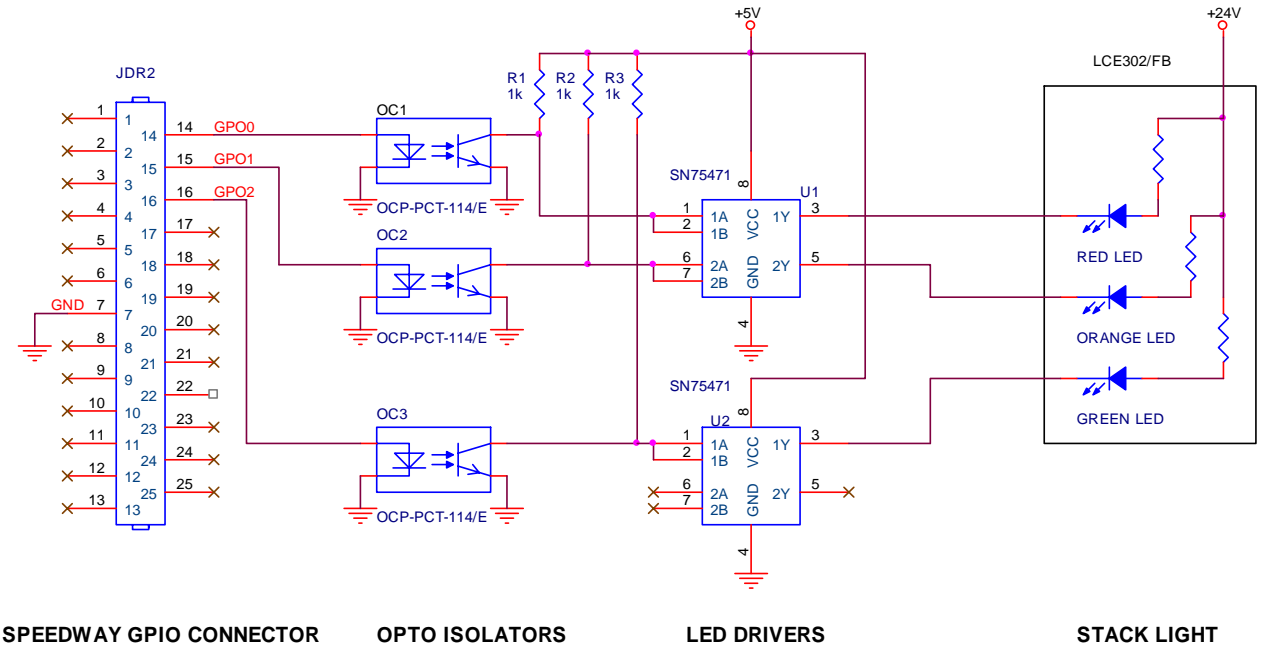

**Figure 6 Reader Stack Light Interface Schematic** 

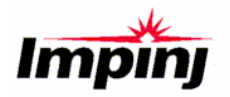

# **Demo Circuit to Test GPIO Inputs and Outputs**

Figure 7 shows a simple demo circuit that will provide the user with a means to test the reader GPIO functions. Three LED lights are connected to GPO 0, GPO 1, and GPO 2. They can each be lit independently under reader program control by setting the appropriate pins high. GPO 0 is also connected to two pull-up resistors, so that when it is enabled, these resistors will provide a positive voltage to the two toggle switches. These switches are connected to GPI 0 and GPI 1; toggling the switches will cause the GPI inputs to switch between logic 1 and logic 0. The capacitors connected to the switch outputs provide a simple de-bounce function. These capacitors are completely discharged when the switch closes the first time. The time constant is selected such that during any successive contact bounce there is insufficient time for the voltage to rise high enough to trigger the input.

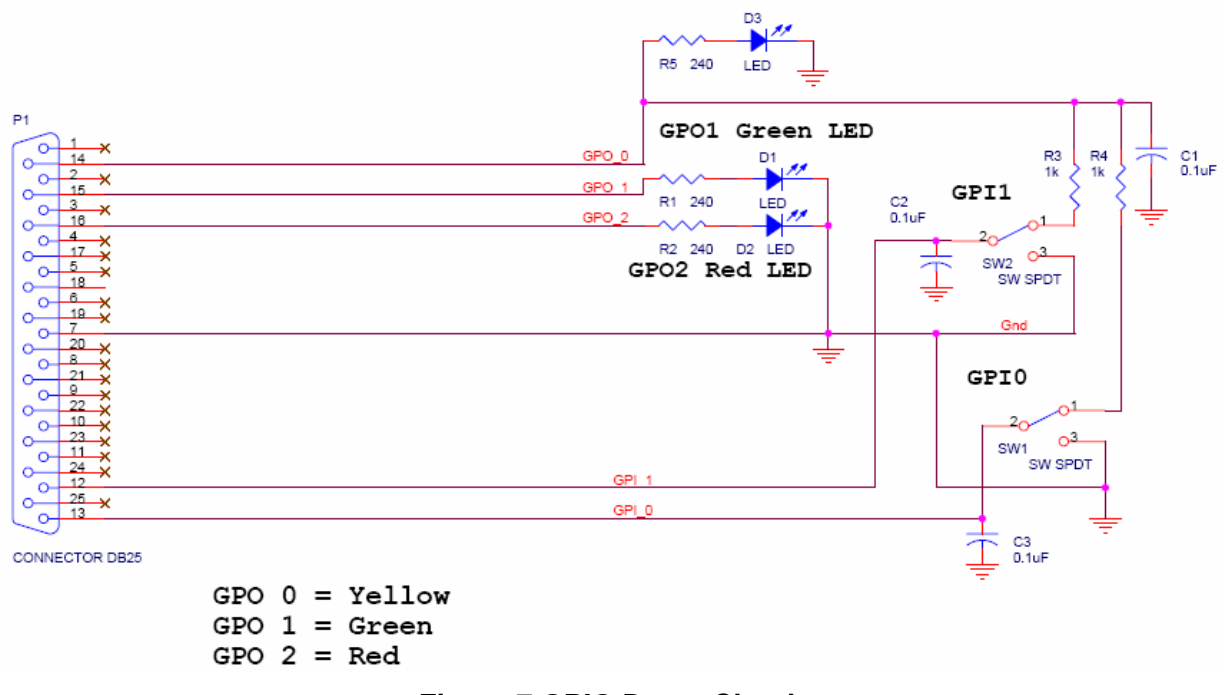

**Figure 7 GPIO Demo Circuit** 

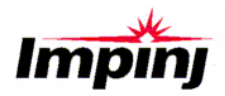

## **Compatible GPIO Interface Hardware**

The following two products are examples of hardware that is compatible with the Speedway reader.

# **Sensormatic® RFID GPIO1**

The Sensormatic RFID GPIO Hardware Interface Board is compatible with the Speedway GPIO. A summary of its technical specifications follows. See www.sensormatic.com for more detailed information.

#### **Technical Specifications**

**GPIO Inputs** Number of discrete inputs: 2 or 4 Input Voltage Active (high): 6-30Vdc Input Voltage Not Active (low): 0-3VDC

#### **GPIO Outputs**

Number of discrete outputs: 4 or 8 Output current (each): 300mA max.\* Output Voltage: 24Vdc Relay switch load: 2A max @ 30VDC

#### **Power Supply Requirements**

24Vdc Certified Limited Power Source, Class 2 Able to share or use reader power supply (\*Total current supplied to devices connected to HIB must not exceed current rating of power supply)

#### **Physical/Environmental Specifications**

Dimensions: 13.3 cm x 9.5 cm x 6.9 cm (5.25 in x 3.75 in x 2.75 in) Weight: .18 kg (0.4 lb) Operating Temperature Range: - 10 to 50 deg C

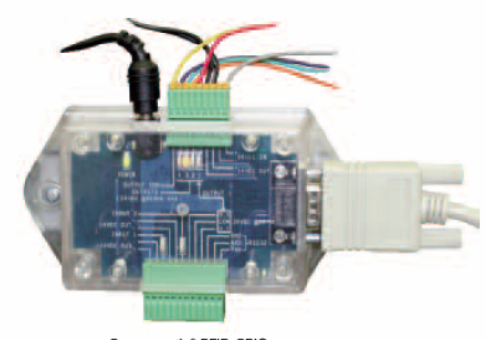

Sensormatic® REID GPIO Hardware Interface Board

#### **Product Code**

IDEQPCV013-1: GPIO HIB, Speedway (2 in/4 out) IDEQPCV013-2: GPIO HIB, Speedway (4 in/8 out)

#### **Included Items**

- GPIO Hardware Interface Board (pictured above), includes two for IDEQPCV013-2
- = 24Vdc Power Extension Cable .91 m (3 ft)

 $\overline{a}$ 

<sup>1</sup> Sensormatic is a registered trademark of Sensormatic Corporation. Technical specifications and the photograph are Copyright © 2006 Sensormatic Corporation. Used with permission.

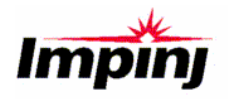

# **Tacit Solutions® General Purpose I/O Box2**

The Tacit Solutions General Purpose I/O Box is compatible with the Speedway GPIO. A summary of its technical specifications follows. See www.tacitsolutions.com for more detailed information.

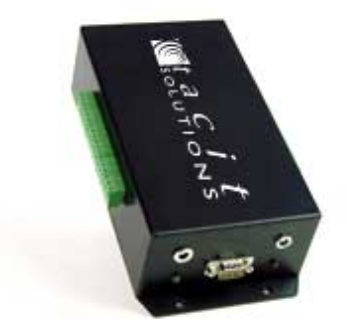

#### **Specifications**

- Requires +12v unregulated power supply
- 6 Inputs 0-30v DC
- 6 Outputs 0-250v @ 5A AC/DC mechanical relays normally open/normally closed, common (100K duty cycle). Max power 2.20 W @ 25° C.
- Temp -40 $\degree$  C to +80 $\degree$  C

1

 $2$  Tacit Solutions is a registered trademark of Tacit Solutions Corporation. Technical specifications and the photograph are Copyright © 2008 Tacit Solutions Corporation. Used with permission.

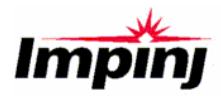

# **GPIO Programming**

# **Mach1 API**

The Mach1 API provides an interface to the GPIO capabilities of the Speedway reader. In addition to commands for reading input and setting output states, it is possible to configure the Speedway reader to 'push' events to application software upon changes to the input states, reducing the need for continuous and inefficient input-polling schemes.

## **Summary of Mach1 GPIO API Messages**

For a full description of the GPIO capabilities in Mach1, refer to the *Mach1 Protocol Management Command Set* (see http://developer.impinj.com for documentation)*.* A sample application is included in the Appendix, which demonstrates a simulated GPIO-triggered dockdoor inventory.

### **SetGPOCmd**

Sets the state of one or more outputs.

### **GetGPICmd**

Reads the current state and configuration for all inputs.

## **SetGPICmd**

Configures the notification behaviour of one or more inputs.

### **GPIAlertNtf**

A notification sent from the reader indicating a GPI State has changed. These notifications must be enabled using the **SetGPICmd** command.

### **LLRP**

The EPCglobal Low Level Reader Protocol (LLRP) standard provides discrete control over GPIO ports in addition to higher level functionality, such as automatic GPIO-triggered inventory. With the Octane 3.0 firmware, the Speedway reader supports the full LLRP standard specification, including GPIO capabilities.

A complete software example demonstrating GPIO capabilities for LLRP is beyond the scope of this document. For more information please refer to the LLRP documentation and sample code at http://www.llrp.org.

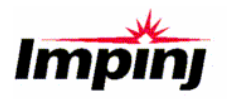

# **Appendix**

## **Major Components Used in the Demonstration Circuits**

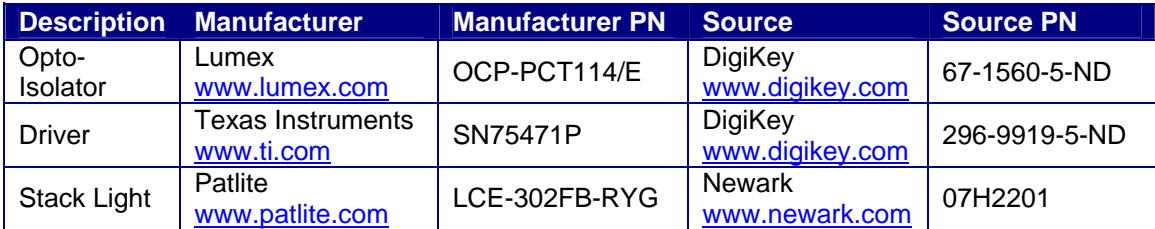

## **Mach1 GPIO Sample Code**

The following code example demonstrates a simulated, GPIO-triggered, dock-door inventory. The application is designed to compile under Microsoft Visual C++, but could be ported to a different platform with relative ease.

### **Listing 1: Mach1\_GPIO\_Dock\_Door.cpp**

/\* \*\*\*\*\*\*\*\*\*\*\*\*\*\*\*\*\*\*\*\*\*\*\*\*\*\*\*\*\*\*\*\*\*\*\*\*\*\*\*\*\*\*\*\*\*\*\*\*\*\*\*\*\*\*\*\*\*\*\*\*\*\*\*\*\*\*\*\*\*\*\*\*\*\*\*\*\*  $\star$   $\star$  $\star$   $\star$  $\star$   $\star$  $\star$   $\star$  \* (c) Copyright Impinj, Inc. 2005 - 2007. All rights reserved. \*  $\star$   $\star$  \*\*\*\*\*\*\*\*\*\*\*\*\*\*\*\*\*\*\*\*\*\*\*\*\*\*\*\*\*\*\*\*\*\*\*\*\*\*\*\*\*\*\*\*\*\*\*\*\*\*\*\*\*\*\*\*\*\*\*\*\*\*\*\*\*\*\*\*\*\*\*\*\*\*\*\*\*  $\star$   $\star$  \* This code is compatible with Mach1 2.8.0 \*  $\star$   $\star$  \*\*\*\*\*\*\*\*\*\*\*\*\*\*\*\*\*\*\*\*\*\*\*\*\*\*\*\*\*\*\*\*\*\*\*\*\*\*\*\*\*\*\*\*\*\*\*\*\*\*\*\*\*\*\*\*\*\*\*\*\*\*\*\*\*\*\*\*\*\*\*\*\*\*\*\*\* \*/ #include "stdafx.h" #include "Mach1\_GPIO\_Dock\_Door.h" ////////////////////////////////////////////////////////////////////////////////////// // GPIO Triggered Dock Door scenario // // Demonstrates: // - Connecting to and configuring Speedway Reader // - GPIO triggered Inventory, Reads unique EPCs for the specified time

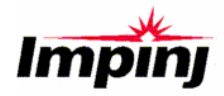

```
// - Selects the appropriate antenna based on the GPIO triggered 
// 
////////////////////////////////////////////////////////////////////////////////////// 
int main(int argc, _TCHAR* argv[]) 
{ 
  //////////////////////////// 
  //Connect to Speedway Reader 
  //////////////////////////// 
  //Specify Reader Host name or IP address here 
  char *readerHost = "speedway"; 
   _reader = ConnectReader(readerHost); 
  if (! _reader){ 
          printf("Failed to connect Speedway Reader for host '%s'\n", readerHost);
          exit(1);
  } 
   ////////////////////////////// 
   // Start the Data thread 
   ////////////////////////////// 
   _hDataThread = AfxBeginThread(DataThread, NULL , THREAD_PRIORITY_NORMAL); 
  if (! _hDataThread){ 
           printf("Could not create data thread\n"); 
          exit(1);
  } 
   ////////////////////////////// 
   //Reboot Reader's Modem 
   ////////////////////////////// 
  BootModem(); 
 if (_lastMessageResult.resultCode !=0){
          printf("Failed to boot modem- result code %d", _IastMessageResult.resultCode);
          exit(1);
  } 
  ////////////////////////////// 
  //Set Regulatory Region 
  ////////////////////////////// 
 SetRegulatoryRegion(0);
 if ( \angle lastMessageResult.resultCode !=0 ){
          printf( "Failed to set regulatory region- result code %d", _lastMessageResult.resultCode
); 
          exit( 1 ); 
  }
```
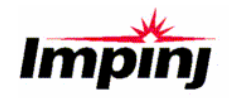

```
 ////////////////////////////// 
  //Configure our GPIO settings 
  ////////////////////////////// 
  //GPO 0 is used as a pull-up voltage for our GPIO test dongle 
 ActivateGPO(0, 1);
  //Reset GPI 0 and 1 Notifications to off 
 ConfigureGPINotifications(0,0);
 ConfigureGPINotifications(1,0);
  //GPI 0 configure for low->high transitions 
 ConfigureGPINotifications(0,1);
  //GPI 1 configure for low->high transitions 
 ConfigureGPINotifications(1,1);
  //Set globals 
  _inventoryIsRunning = false; 
  _inventoryDurationMillis = 2000; 
 while(1){
          printf("\nWaiting for GPI Trigger\n"); 
         WaitForSingleObject(_tagsInventoriedNotification, INFINITE);
         printf("\nInventoried tags\n");
         std::set<EPC>::iterator epclter = _inventoriedTags.begin();
          //output the tags. tags are stored in an stl::set (_inventoriedTags) 
         while (epclter != \bot nventoriedTags.end()){
                  char EPCString[30]; 
                 FormatEPC(EPCString, epcl ter->epcData, epcl ter->epcLength);
                  printf("Tag: %s\n", EPCString); 
                 ++epcI ter;
 } 
  } 
  return 0; 
} 
READER *ConnectReader(char* readerHost) 
{ 
  struct MAPI_CONNECT_ERROR connectResult; 
  //Connect to Speedway Reader 
 READER *reader = MAPI_Connect(readerHost, NULL, &connectResult);
  if (! reader){ 
         printf("Failed to connect Speedway Reader '%s' : ", readerHost);
```

```
switch (connectResult.ErrorType){
```
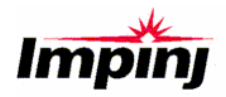

```
 case MAPI_CONNECT_ERROR_ADDRESS: 
                         printf("The address is not valid.\n");
                          break; 
                  case MAPI_CONNECT_ERROR_CONNECTION: 
                         printf("A connection could not be established.\n");
                          break; 
                  case MAPI_CONNECT_ERROR_BUSY_UNKNOWN: 
                         printf("The Reader is currently busy with another unknown client.\n");
                          break; 
                  case MAPI_CONNECT_ERROR_BUSY_KNOWN: 
                         printf("The Reader is currently busy with another known client.\n");
                          break; 
                 defaul t:
                         printf("Error code %d received.\n", connectResult.ErrorType);
 } 
  } 
  return reader; 
} 
void BootModem() 
{ 
 MAPI FlushData( reader );
  printf("Booting Modem..."); 
  //Issue Modem Reboot command 
  struct MAPI_DATA response = MAPI_BootModemCmd(_reader); 
 MAPI_Free(response.Data);
  bool bootComplete = false; 
  while (! bootComplete){ 
          //WAIT for the boot result notification, signaled from thread 
         WaitForSingleObject(_rebootNotification, INFINITE);
                 switch (_lastMessageResult.resultCode){
                          case 0: 
                                         printf("Modem reboot successful \n");
                                          bootComplete = true; 
                                          break; 
                          case 1: //Boot in progress 
                                          printf("."); //print out a dot to show boot progress 
                                          break; 
                          case 2: 
                                          printf("Modem reboot failed: Invalid Firmware\n"); 
                                          break; 
                          case 3:
```
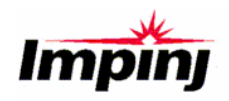

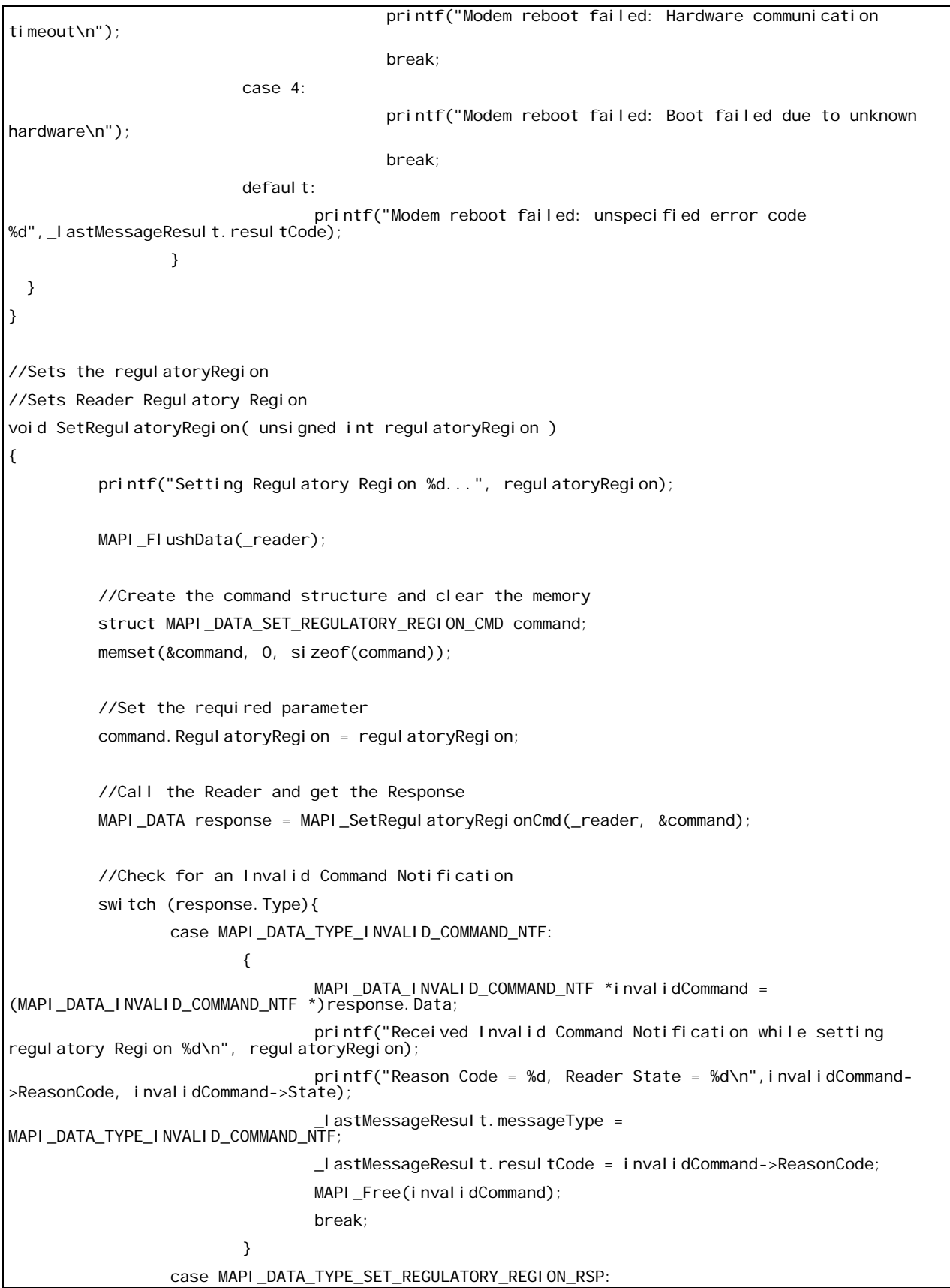

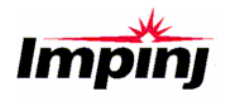

```
 { 
                             MAPI_DATA_SET_REGULATORY_REGION_RSP *setRegulatoryRegionRsp;
                              setRegulatoryRegionRsp = (MAPI_DATA_SET_REGULATORY_REGION_RSP 
*) response. Data;
                               _lastMessageResult.messageType = 
MAPI_DATA_TYPE_SET_REGULATORY_REGION_RSP; 
                              _lastMessageResult.resultCode = setRegulatoryRegionRsp->ResultCode; 
                             MAPI_Free(setRegulatoryRegionRsp);
                             if (_lastMessageResult.resultCode != 0){
                                    printf("Regulatory Region %d not supported. Result Code:
%d\n", regulatoryRegion, _lastMessageResult.resultCode);
 } 
                              break; 
 } 
         } 
         //WAIT for the asynchronous notification 
        WaitForSingleObject(_regulatoryRegionChangeNotification, INFINITE);
         //result stored in global object 
        switch(_lastMessageResult.resultCode){
                case 0: 
 { 
                      printf("Regulatory Region Set Successfully\n");
                       break; 
 } 
                case 1: 
\{printf("Regulatory Region not set- no valid regulatory calibration\n");
                       break; 
 } 
                case 2: 
\{printf("Regulatory Region not set- error setting regulatory region\n");
                       break; 
 } 
               defaul t:
printf("Regulatory Region not set- unspecified error<br>%d\n",_IastMessageResult.resultCode);
 } 
} 
//Sends the Start Inventory Command 
void StartInventory() 
{ 
  struct MAPI_DATA_INVENTORY_CMD command; 
 memset(&command, 0, sizeof(command));
```
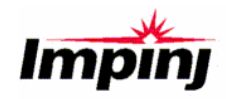

```
MAPI_FIushData(_reader);
 MAPI_DATA response = MAPI_InventoryCmd(_reader, &command);
  switch (response.Type){ 
          case MAPI_DATA_TYPE_INVALID_COMMAND_NTF: 
 { 
                        MAPI_DATA_INVALID_COMMAND_NTF *invalidCommand =
(MAPI_DATA_INVALID_COMMAND_NTF *)response.Data;
                         _lastMessageResult.messageType = MAPI_DATA_TYPE_INVALID_COMMAND_NTF; 
                         _lastMessageResult.resultCode = invalidCommand->ReasonCode; 
                        MAPI_Free(invalidCommand);
                         break; 
 } 
          case MAPI_DATA_TYPE_INVENTORY_RSP: 
 { 
                        MAPI_DATA_INVENTORY_RSP *inventoryResponse = (MAPI_DATA_INVENTORY_RSP
*)response.Data; 
                         _lastMessageResult.messageType = MAPI_DATA_TYPE_INVENTORY_RSP; 
                         _lastMessageResult.resultCode = inventoryResponse->ResultCode; 
                        MAPI_Free(inventoryResponse);
 } 
  } 
} 
void StopInventory()
{ 
 MAPI_DATA response = MAPI_ModemStopCmd(_reader);
 switch(response.Type){
          case MAPI_DATA_TYPE_INVALID_COMMAND_NTF: 
\{MAPI_DATA_INVALID_COMMAND_NTF *invalidCommand = (MAPI_DATA_INVALID_COMMAND_NTF
*)response.Data; 
                 _lastMessageResult.messageType = MAPI_DATA_TYPE_INVALID_COMMAND_NTF; 
                 _lastMessageResult.resultCode = invalidCommand->ReasonCode; 
                MAPI_Free(invalidCommand);
                 break; 
          } 
          case MAPI_DATA_TYPE_MODEM_STOP_RSP: 
          { 
                 MAPI_DATA_MODEM_STOP_RSP *modemStopRsp = (MAPI_DATA_MODEM_STOP_RSP 
*)response.Data; 
                 MAPI_Free(modemStopRsp); 
                 _lastMessageResult.messageType = MAPI_DATA_TYPE_MODEM_STOP_RSP; 
                \anglelastMessageResult.resultCode = 0;
                 break;
```
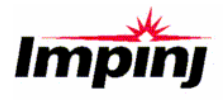

```
 } 
  } 
  //Wait for the modem to stop 
 WaitForSingleObject(_modemStoppedNotification, INFINITE);
} 
void ConfigureGPINotifications(unsigned char gpi, unsigned char config){
  MAPI_DATA_SET_GPI_CMD command; 
 memset (&command, 0, sizeof(command));
  //configure for both HIGH->LOW or LOW->HIGH transitions 
 switch(gpi){
          case 0: 
                 MAPI_SetOption(&command, MAPI_DATA_SET_GPI_CMD_OPT_GPI0_CONFIG);
                 command. Gpi 0Config = config;
                  break; 
          case 1: 
                 MAPI_SetOption(&command, MAPI_DATA_SET_GPI_CMD_OPT_GPI1_CONFIG);
                 command. Gpi 1Config = config;
                  break; 
          case 2: 
                 MAPI_SetOption(&command, MAPI_DATA_SET_GPI_CMD_OPT_GPI2_CONFIG);
                 command. Gpi 2Config = config;
                  break; 
          case 3: 
                  MAPI_SetOption(&command, MAPI_DATA_SET_GPI_CMD_OPT_GPI3_CONFIG); 
                 command. Gpi 3Config = config;
                  break; 
         default:
                 printf("Cannot set GPI configuration: Invalid GPI specified %d", gpi);
                 exit(1);
  } 
  struct MAPI_DATA_SET_GPI_RSP *response; 
 response = (struct MAPI_DATA_SET_GPI_RSP *)(MAPI_SetGpiCmd(_reader,&command).Data);
 unsigned char resultCode = response->ResultCode;
  MAPI_Free(response);
```
switch (resultCode){

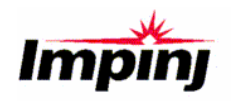

```
 case 0: 
                   break; 
           case 1: 
                   printf("Could not configure GPI: The GPI specified (%d) is not supported on this 
hardware",gpi); 
                   break; 
           case 2: 
                   printf("Could not configure GPI: The GPI specified (%d) is currenty active",gpi); 
                   break; 
          default:
                  printf("Could not configure GPI %d: Unspecified resultCode received: %d", gpi,
resul tCode):
   } 
 if (0 != result <math>t</math> code) exit <math>t(1)</math>;} 
void ActivateGPO(unsigned char gpo, unsigned char state){ 
  MAPI_DATA_SET_GPO_CMD command; 
  memset(&command, 0, sizeof(command));
   switch (gpo){ 
           case 0: 
                  MAPI_SetOption(&command, MAPI_DATA_SET_GPO_CMD_OPT_GPOO_CONFIG);
                  command.Gpo0Config = (state ? 1 : 0); break; 
           case 1: 
                  MAPI_SetOption(&command, MAPI_DATA_SET_GPO_CMD_OPT_GPO1_CONFIG);
                  command. Gpo1Config = (state ? 1 : 0); break; 
           case 2: 
                   MAPI_SetOption(&command, MAPI_DATA_SET_GPO_CMD_OPT_GPO2_CONFIG); 
                  command. Gpo2Config = (\text{state} ? 1 : 0);
                   break; 
           case 3: 
                   MAPI_SetOption(&command, MAPI_DATA_SET_GPO_CMD_OPT_GPO3_CONFIG); 
                  command. Gpo3Config = (state ? 1 : 0); break; 
           case 4: 
                   MAPI_SetOption(&command, MAPI_DATA_SET_GPO_CMD_OPT_GPO4_CONFIG); 
                  command. Gpo4Config = (state ? 1 : 0); break; 
           case 5: 
                   MAPI_SetOption(&command, MAPI_DATA_SET_GPO_CMD_OPT_GPO5_CONFIG); 
                  command.Gpo5Config = (state ? 1 : 0); break; 
           case 6:
```
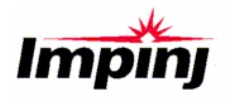

```
 MAPI_SetOption(&command, MAPI_DATA_SET_GPO_CMD_OPT_GPO6_CONFIG); 
                 command.Gpo6Config = (state ? 1 : 0); break; 
          case 7: 
                  MAPI_SetOption(&command, MAPI_DATA_SET_GPO_CMD_OPT_GPO7_CONFIG); 
                 command.Gpo7Config = (state ? 1 : 0); break; 
         default:
                 printf("Invalid GPO requested %d", gpo);
                 exit(1);
  } 
  struct MAPI_DATA_SET_GPO_RSP *response; 
 response = (struct MAPI_DATA_SET_GPO_RSP *)(MAPI_SetGpoCmd(_reader, &command).Data);
 unsigned char resultCode = response-ResultCode;
  MAPI_Free(response); 
 if (0 != result to de){
         printf("Failed to set GPO %d with value %d", gpo, state);
         exit(1);
  } 
} 
//Inventory timer thread 
UINT InventoryTimerThread(LPVOID Arg) 
{ 
  _inventoryIsRunning = true; 
  //erase our set of inventoried tags 
 ResetEvent(_tagsInventoriedNotification);
  _inventoriedTags.clear(); 
    unsigned char enabledAntennas = 0;
  if (0 == _lastInputTriggered){ 
         enabledAntennas = 3; // binary 0011: set antennas 1 and 2
  } 
 if (1 == \text{listInputTriagered})enabledAntennas = 12; // binary 1100: set antennas 3 and 4
  } 
  MAPI_DATA_SET_ANTENNA_CMD setAntennaCmd; 
 memset(&setAntennaCmd, 0, sizeof(setAntennaCmd));
 setAntennaCmd. EnabledAntennaPorts = enabledAntennas;
```
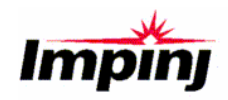

```
MAPI_DATA response = MAPI_SetAntennaCmd(_reader, &setAntennaCmd);
  //Check for an Invalid Command Notification 
  switch (response.Type){ 
          case MAPI_DATA_TYPE_INVALID_COMMAND_NTF: 
\{ MAPI_DATA_INVALID_COMMAND_NTF *invalidCommand = 
(MAPI_DATA_INVALID_COMMAND_NTF *)response.Data; 
                       printf("Received Invalid Command Notification while enabling antennas
%d\n", enabledAntennas); 
                         printf("Reason Code = %d, Reader State = %d\n",invalidCommand->ReasonCode, 
invalidCommand->State);
                         _lastMessageResult.messageType = MAPI_DATA_TYPE_INVALID_COMMAND_NTF; 
                         _lastMessageResult.resultCode = invalidCommand->ReasonCode; 
                        MAPI_Free(invalidCommand);
                         break; 
 } 
          case MAPI_DATA_TYPE_SET_ANTENNA_RSP: 
 { 
                        MAPI_DATA_SET_ANTENNA_RSP *setAntennaRsp; 
                        setAntennaRsp = (MAPI_DATA_SET_ANTENNA_RSP *)response.Data;
                         _lastMessageResult.messageType = MAPI_DATA_TYPE_SET_ANTENNA_RSP; 
                         _lastMessageResult.resultCode = setAntennaRsp->ResultCode; 
                         MAPI_Free(setAntennaRsp); 
                        if (_lastMessageResult.resultCode != 0){
                                printf("Could not enable antenna ports %d . Result Code: 
%d\n",enabledAntennas, _lastMessageResult.resultCode); 
 } 
                         else{ 
                               printf("Configured antenna ports: 0x%02x\n", enabledAntennas);
 } 
                         break; 
 } 
  } 
  printf("Starting Inventory\n"); 
 StartInventory();
 Sleep(_inventoryDurationMillis);
 StopInventory();
 printf("Inventory finished\n");
 SetEvent(_tagsInventoriedNotification);
  _inventoryIsRunning = false; 
  return 0; 
}
```
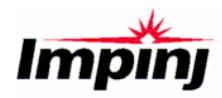

```
//The MAPI message processing thread 
UINT DataThread (LPVOID Arg) 
{ 
  //Create our thread synchronization objects 
  _rebootNotification = CreateEvent(NULL, FALSE, FALSE, NULL); 
  _regulatoryRegionChangeNotification = CreateEvent(NULL, FALSE, FALSE, NULL); 
  _modemStoppedNotification = CreateEvent(NULL, FALSE, FALSE, NULL); 
  _tagsInventoriedNotification = CreateEvent(NULL, FALSE, FALSE, NULL); 
 while(_reader){
         struct MAPI_DATA ReturnedData; 
         ReturnedData = MAPI_GetData(_reader); 
         switch (ReturnedData.Type){ 
                ///////////////////////////// 
                 // Received BOOT notification 
                 ///////////////////////////// 
                case MAPI_DATA_TYPE_BOOT_MODEM_NTF: 
\{ struct MAPI_DATA_BOOT_MODEM_NTF *bootModemNtf; 
                       bootModemNtf = (MAPI_DATA_BOOT_MODEM_NTF *)ReturnedData.Data;
                        //save the reboot command result code 
                       unsigned char rebootResultCode = bootModemNtf->BootResultCode;
                        //Free the returned data 
                        MAPI_Free(bootModemNtf); 
                       //result code 1 = boot progress notification- we are only interested
                        //in success or failure codes 
                       if (1 == rebootResultCode){
                               //do something here if you care about monitoring boot progress 
 } 
                        else{ 
                               //Boot is complete. Boot result code is stored in _rebootResultCode 
                              SetEvent(_rebootNotification);
                               _lastMessageResult.messageType = MAPI_DATA_TYPE_BOOT_MODEM_NTF; 
                               _lastMessageResult.resultCode = rebootResultCode; 
 } 
                        break; 
 } 
                 /////////////////////////////////////////////////////
```
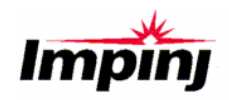

```
 // Received Set Regulatory Region result notification 
                 ///////////////////////////////////////////////////// 
                 case MAPI_DATA_TYPE_SET_REGULATORY_REGION_NTF: 
 { 
                         struct MAPI_DATA_SET_REGULATORY_REGION_NTF *data; 
                        data = (MAPI_DATA_SET_REGULATORY_REGION_NTF *)ReturnedData.Data;
                         //save the regulatory change request result code 
                         _lastMessageResult.messageType = MAPI_DATA_TYPE_SET_REGULATORY_REGION_NTF; 
                         _lastMessageResult.resultCode = data->ResultCode; 
                         //Free the returned data 
                        MAPI_Free(ReturnedData.Data);
                        SetEvent(_regulatoryRegionChangeNotification);
                         break; 
 } 
                 ////////////////////////////////////////////////////// 
                // Received Tag Read Notification
                 ////////////////////////////////////////////////////// 
                 case MAPI_DATA_TYPE_INVENTORY_NTF: 
\{MAPI_DATA_INVENTORY_NTF *inventoryNtf = (MAPI_DATA_INVENTORY_NTF
*)ReturnedData.Data; 
                         EPC epc(inventoryNtf->Epc, inventoryNtf->EpcLen); 
                        MAPI_Free(inventoryNtf);
                         _inventoriedTags.insert(epc); 
                         break; 
 } 
                 //////////////////////////////////////////////////////// 
                // Received a GPIO notification
                 //////////////////////////////////////////////////////// 
                 case MAPI_DATA_TYPE_GPI_ALERT_NTF: 
 { 
                         if (! _inventoryIsRunning){ 
                               MAPI_DATA_GPI_ALERT_NTF *gpi AlertNtf = (MAPI_DATA_GPI_ALERT_NTF
*)ReturnedData.Data; 
                                //save our last input triggered 
                               \Box astInputTriggered = gpiAlertNtf->TriggeredInput;
                               MAPI_Free(gpiAlertNtf);
                                //Start the inventory timer thread 
                                _hInventoryThread = AfxBeginThread(InventoryTimerThread, NULL , 
THREAD_PRIORITY_NORMAL);
                                if (! _hInventoryThread){ 
                                       printf("Could not create Inventory Thread\n"); 
                                       exit(1);
```
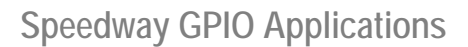

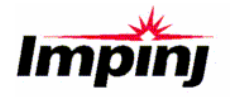

```
 } 
 } 
                      break; 
 } 
               //////////////////////////////////////////////////////// 
                // Received a Modem Stopped Notification 
               // (i.e. Inventory stopped) 
               //////////////////////////////////////////////////////// 
               case MAPI_DATA_TYPE_MODEM_STOPPED_NTF: 
\{ MAPI_DATA_MODEM_STOPPED_NTF *modemStoppedNtf = 
(MAPI_DATA_MODEM_STOPPED_NTF *)ReturnedData.Data; 
                      _lastMessageResult.messageType = MAPI_DATA_TYPE_MODEM_STOPPED_NTF; 
                      _lastMessageResult.resultCode = modemStoppedNtf->ModemStopReason; 
                      MAPI_Free(modemStoppedNtf); 
                     SetEvent(_modemStoppedNotification);
                      break; 
 } 
               //////////////////////////////////////////////////////// 
                // Received Reader connection termination 
                //////////////////////////////////////////////////////// 
               case MAPI_DATA_TYPE_EMPTY: 
\{printf("Data thread terminiating due to DLL Notification.\n");
                      //null out the reader handle- it's no longer valid 
                      _reader = NULL; 
                      break; 
 } 
               ////////////////////////////// 
               // Unhandled Event Type 
                ////////////////////////////// 
              defaul t:
 { 
                     if (ReturnedData.Data) MAPI_Free(ReturnedData.Data);
                      break; 
 } 
         } 
  } 
  //clean up our handles 
  //Notify thread is ending
```
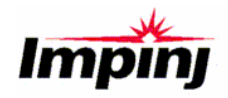

```
 SetEvent(_hDataThread->m_hThread); 
  return 0; 
} 
///////////////////////////////////////////////////////// 
// Format a binary EPC into a std C string representation 
///////////////////////////////////////////////////////// 
void FormatEPC(char *buffer, unsigned short *EPCData, unsigned int EPCLength) 
{ 
 if (0 == EPCLength) strcpy(buffer,"(Blank EPC)"); 
  } 
  else{ 
         char *scratch = buffer;
         unsigned short *epcl ter = EPCData;unsigned int epcLenIter = 0;
         while (epcLenIter < EPCLength){
                  //Format with dashes betwen word boundaries to improve readability 
                 sprintf(scratch, ((epcLenIter < EPCLength-1) ? "%04X-": "%04X"), *epcIter);
                 scratch += 5;epcI ter++;
                 epcLenIter++;
          } 
  } 
}
```
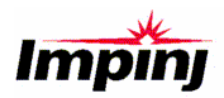

/\*

### **Listing 2: Mach1\_GPIO\_Dock\_Door.h**

```
 ***************************************************************************** 
\star \star\star \star\star \star\star \star * (c) Copyright Impinj, Inc. 2005, 2006. All rights reserved. * 
\star \star ***************************************************************************** 
\star \star * This code is compatible with Mach1 2.8.0 * 
\star \star ***************************************************************************** 
 */ 
#ifndef _MACH1_GPIO_DOCK_DOOR_H_ 
#define _MACH1_GPIO_DOCK_DOOR_H_ 
#define DLLEXPORT __declspec(dllimport) 
#include <vector> 
#include <set> 
extern "C" 
{ 
#include "mapi_extypes.h" 
#include "mapi_control.h" 
#include "mapi_message.h" 
} 
//A simple class to store EPC codes 
class EPC{ 
 public: 
      unsigned short epcData[6]; 
     int epcLength;
      EPC(unsigned short *epc, int length) : epcLength(length){
```
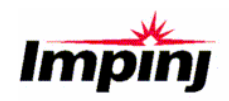

```
 memcpy(epcData, epc, length * sizeof(unsigned short)); 
          } 
          EPC() : epcLength(0){ 
                 memset(epcData, 0, sizeof(epcData));
          } 
          EPC& operator=(const EPC &rhs){ 
                 memcpy (epcData, rhs.epcData, rhs.epcLength * sizeof(unsigned short));
                  epcLength = epcLength; 
                  return *this; 
          } 
          bool operator<(const EPC& rhs) const{ 
                  if (rhs.epcLength > epcLength) return true; 
                 for (int i = 0; i < epcLength; i +){
                          if (rhs.epcData[i] > epcData[i]) return true; 
 } 
                  return false; 
          } 
}; 
//A struct to store the last Mach1 message type and result code, if applicable 
struct LastMessageResult{
 int messageType; 
unsigned char resultCode;
}; 
READER *ConnectReader(char *readerHost); 
void BootModem(); 
void SetRegulatoryRegion(unsigned int regulatoryRegion);
//GPIO configuration functions 
void ConfigureGPINotifications(unsigned char gpi, unsigned char config);
void ActivateGPO(unsigned char gpo, unsigned char state); 
void StartInventory(); 
void StopInventory(); 
void FormatEPC( 
                                  char *buffer, 
                                  unsigned short *EPCData, 
                                  unsigned int EPCLength 
); the contract of \mathcal{L} is the contract of \mathcal{L}
```
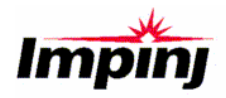

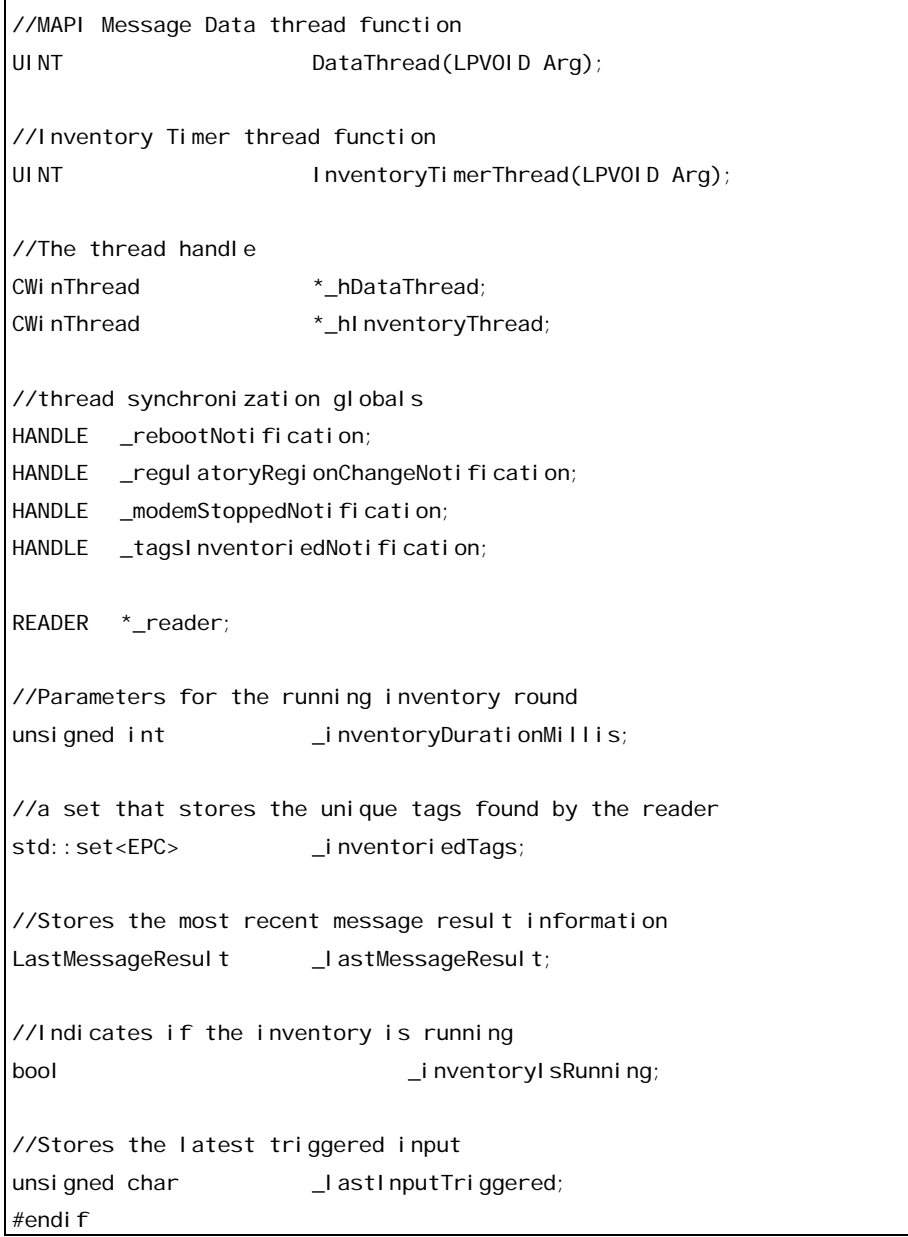

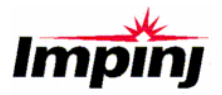

Copyright © 2008, Impinj, Inc. All rights reserved.

#### **Notices**

Impinj assumes no responsibility for customer product design or for infringement of patents and/or the rights of third parties, which may result from drawings, designs, or technical information provided within this application note. No representation of warranty is given and no liability is assumed by Impinj with respect to the accuracy of information provided, or use of products described within this application note. Third party products described within this document are not endorsed by Impinj and are shown for reference purposes only.

Impinj products are not designed for use in life support appliances, devices, or systems where malfunction can reasonably be expected to result in personal injury, death, property damage, or environmental damage.

> Impinj, Inc. 701 N. 34<sup>th</sup> Street, Suite 300 Seattle, WA 98103 www.impinj.com